## , tushu007.com

## << Dreamweaver8>>

- << Dreamweaver8>>
- 13 ISBN 9787040226546
- 10 ISBN 7040226545

出版时间:2008-1

页数:326

PDF

更多资源请访问:http://www.tushu007.com

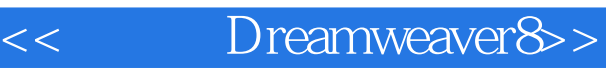

· Dreamweaver8

Dreamweaver 8

Dreamweaver

 $\mathcal{P}$ 

· Dreamweaver8 <sub>。</sub> "  $\alpha$  and  $\alpha$  and  $\alpha$  and  $\alpha$  and  $\alpha$  and  $\alpha$ 

 $\alpha$ 

Dreamweaver8 Dreamweaver Dreamweaver

Dreamweaver

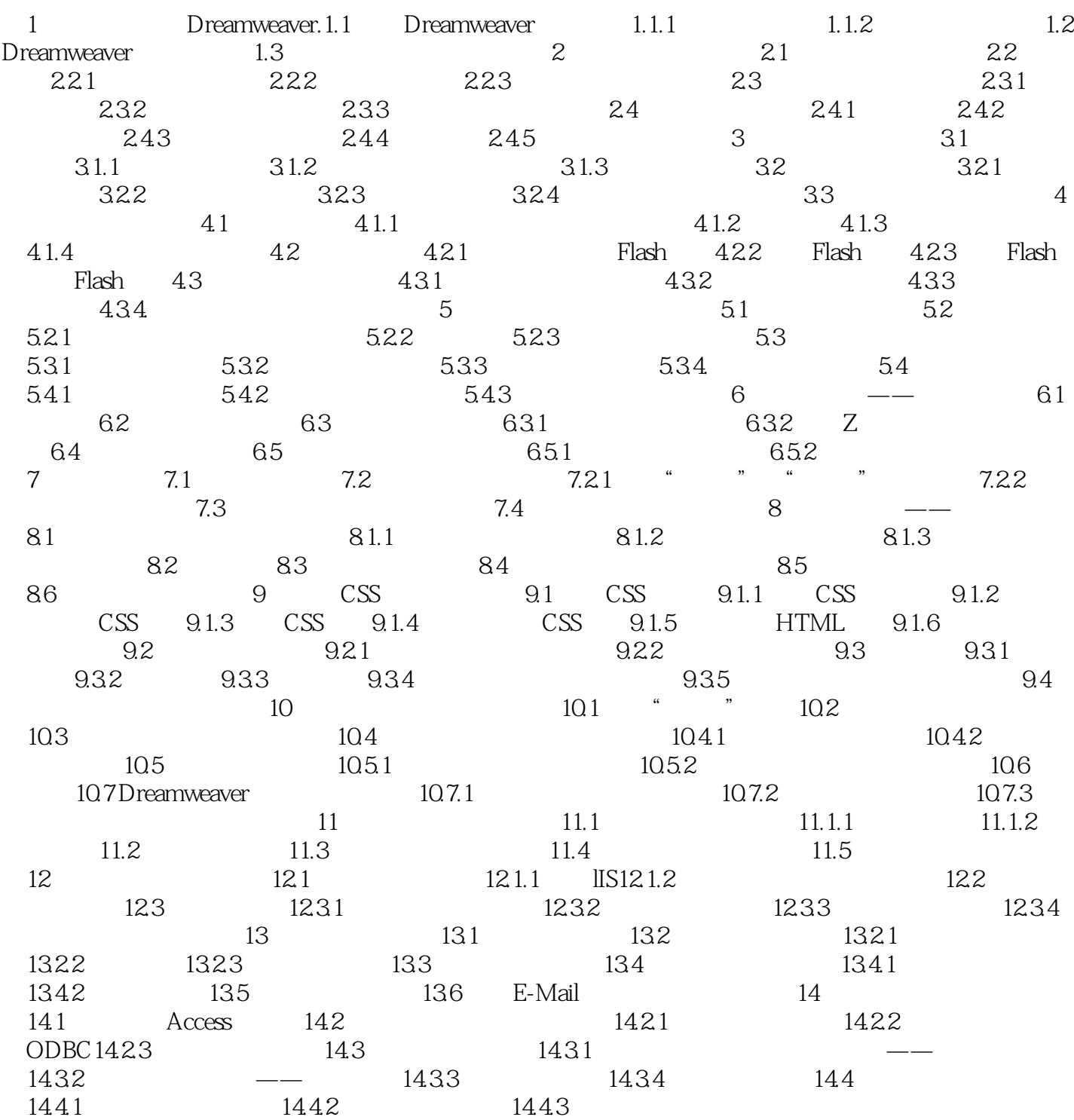

## $,$  tushu007.com

PHP MYSQL ASP.net Microsoft sQL

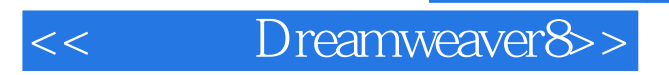

, tushu007.com

· Dreamweaver8

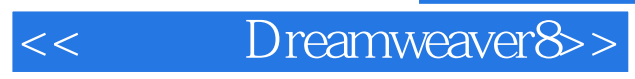

本站所提供下载的PDF图书仅提供预览和简介,请支持正版图书。

更多资源请访问:http://www.tushu007.com